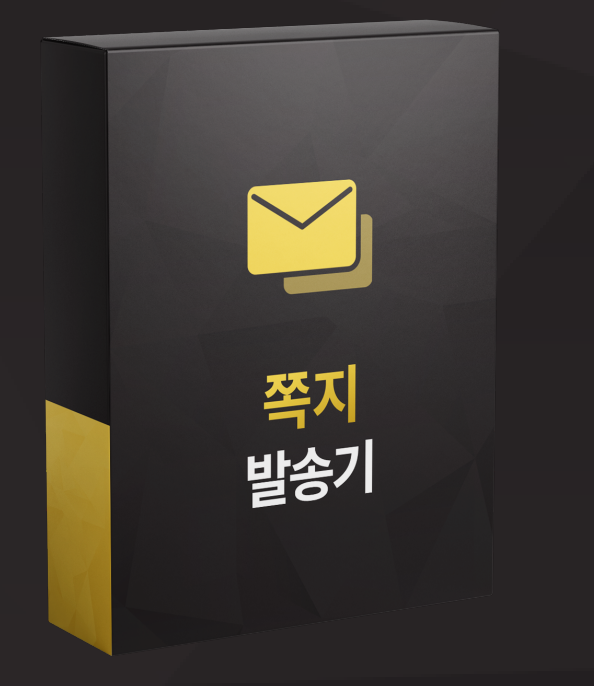

## 쪽지 발송기

## 쪽지 발송기는 이런분들에게 효과적일 수 있습니다!

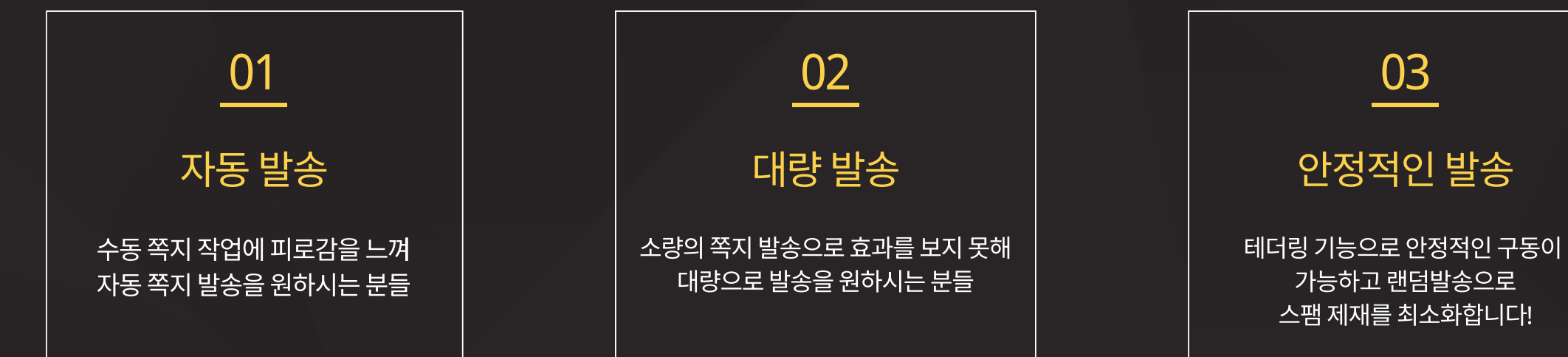

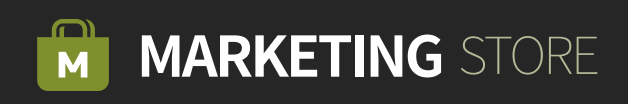

쪽지 발송기는 N사 기반으로 다수의 계정을 사용하여 <mark>발송</mark>하는 프로그램입니다. 스팸제재를 최소화 한 자동으로 쪽지를

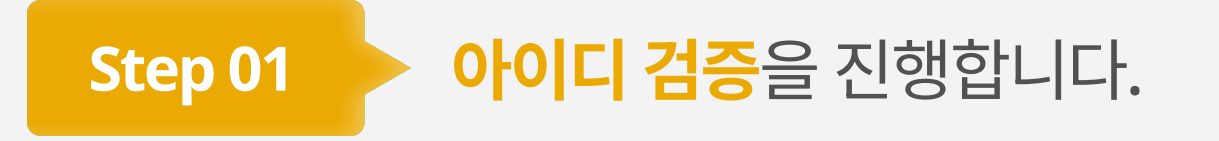

 메일 발송을 진행할 계정의 아이디와 비밀번호를 추가합니다. 추가된 계정들 중 선택된 계정들만 검증 작업을 진행합니다. 검증을 진행할 계정을 선택하여 삭제 할 수 있습니다.  $\left( 4\right)$  발송될 내용을 작성합니다.

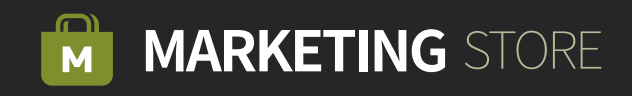

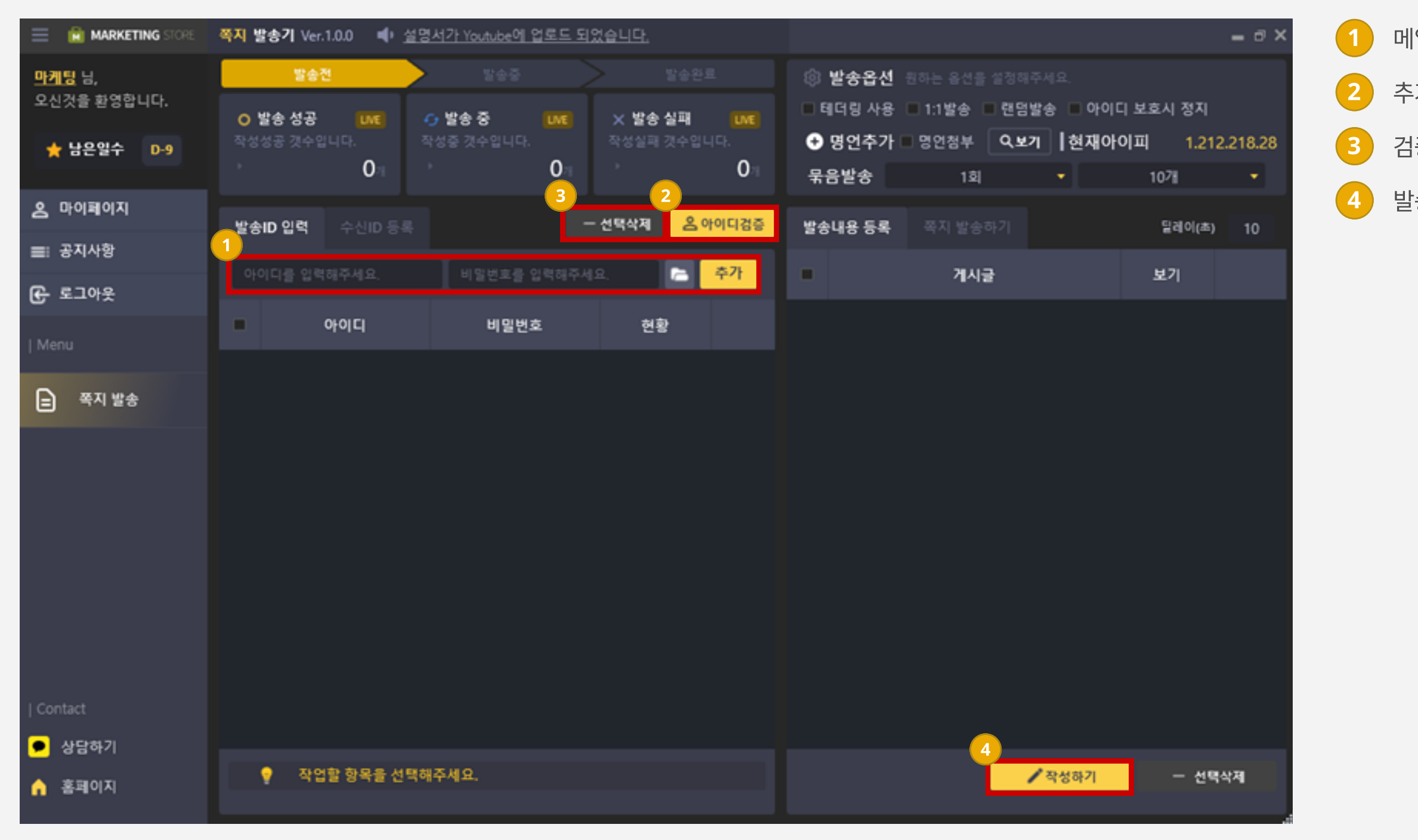

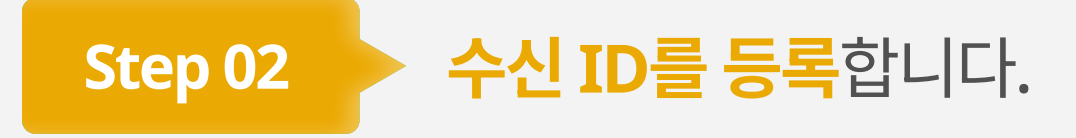

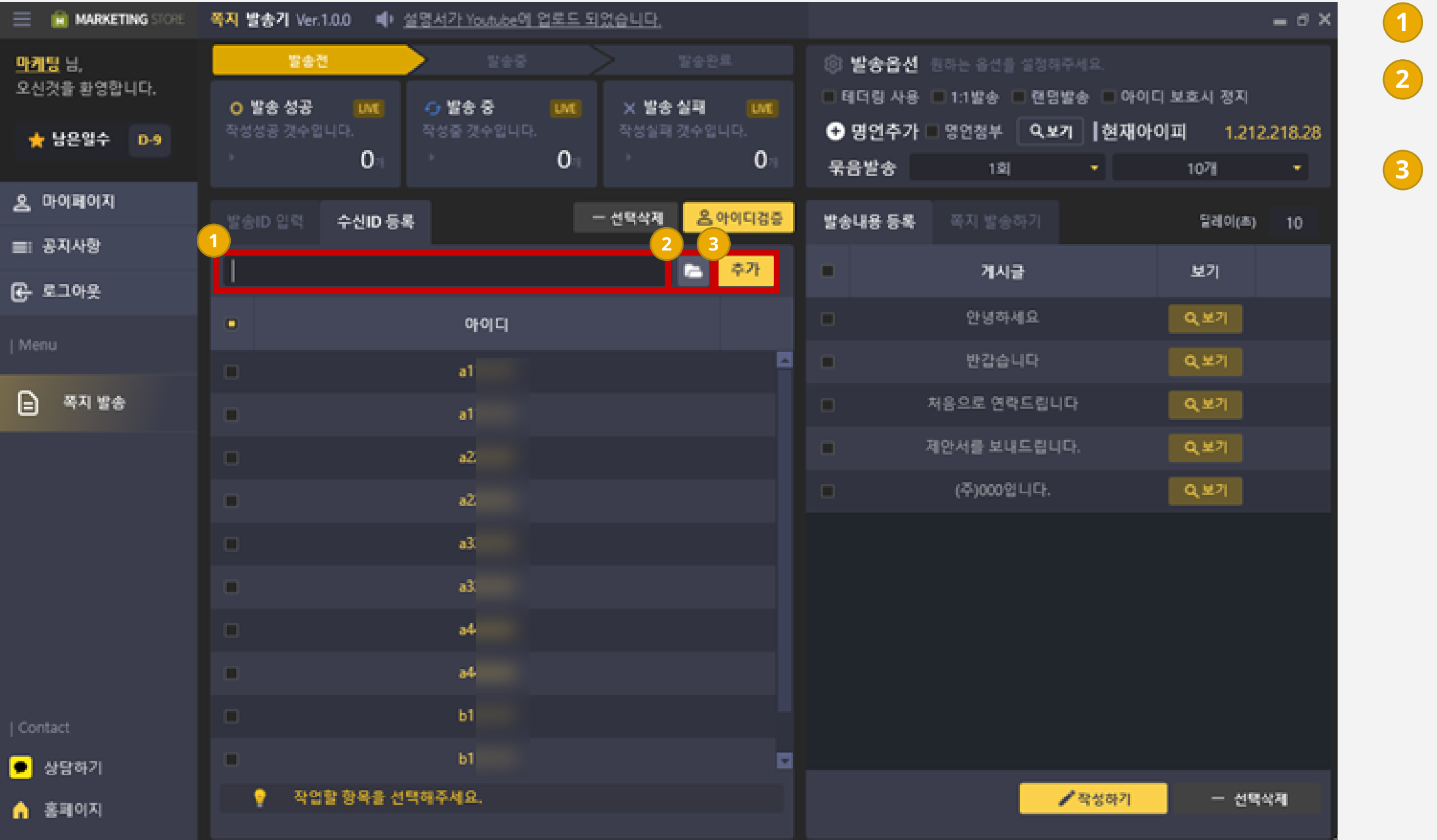

## 1 메일을 수신할 수신자ID를 입력합니다

<mark>2 ) 메모장 파일 형식을 통해 대량의 아이디를</mark> 한번에 불러 올 수 있습니다.

[추가]버튼을 통해 수신자ID를 등록합니다.

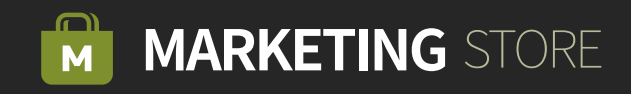

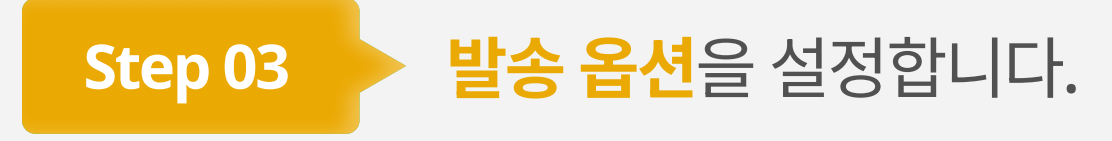

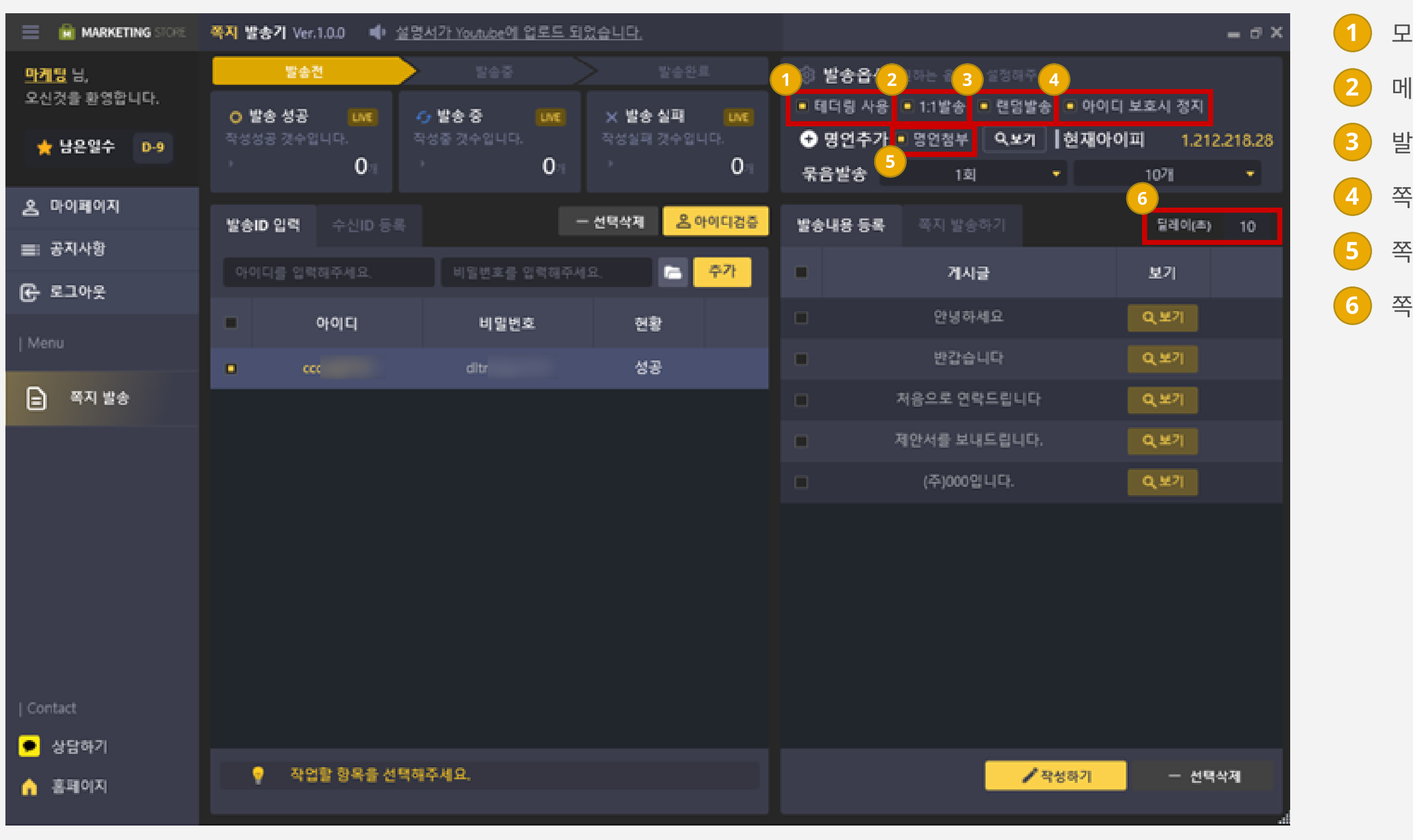

 $(1)$  모바일 데이터를 연결하여 테더링 기능을 사용합니다.

2 메일발송 시 한번에 1명의 수신자에게만 발송합니다.

 $3$  발송 내용 목록 내에서 랜덤 한 순서로 발송합니다.

 $\left( 4\right)$  쪽지 발송 중 계정이 정지되면 작업을 정지합니다.

5 쪽지 발송 시 내용 하단에 명언 문구를 추가하여 발송합니다.

6 쪽지 한 건을 발송 후 대기 시간을 설정합니다.

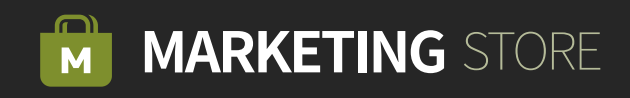

Step 04 > 발송을 시작합니다.

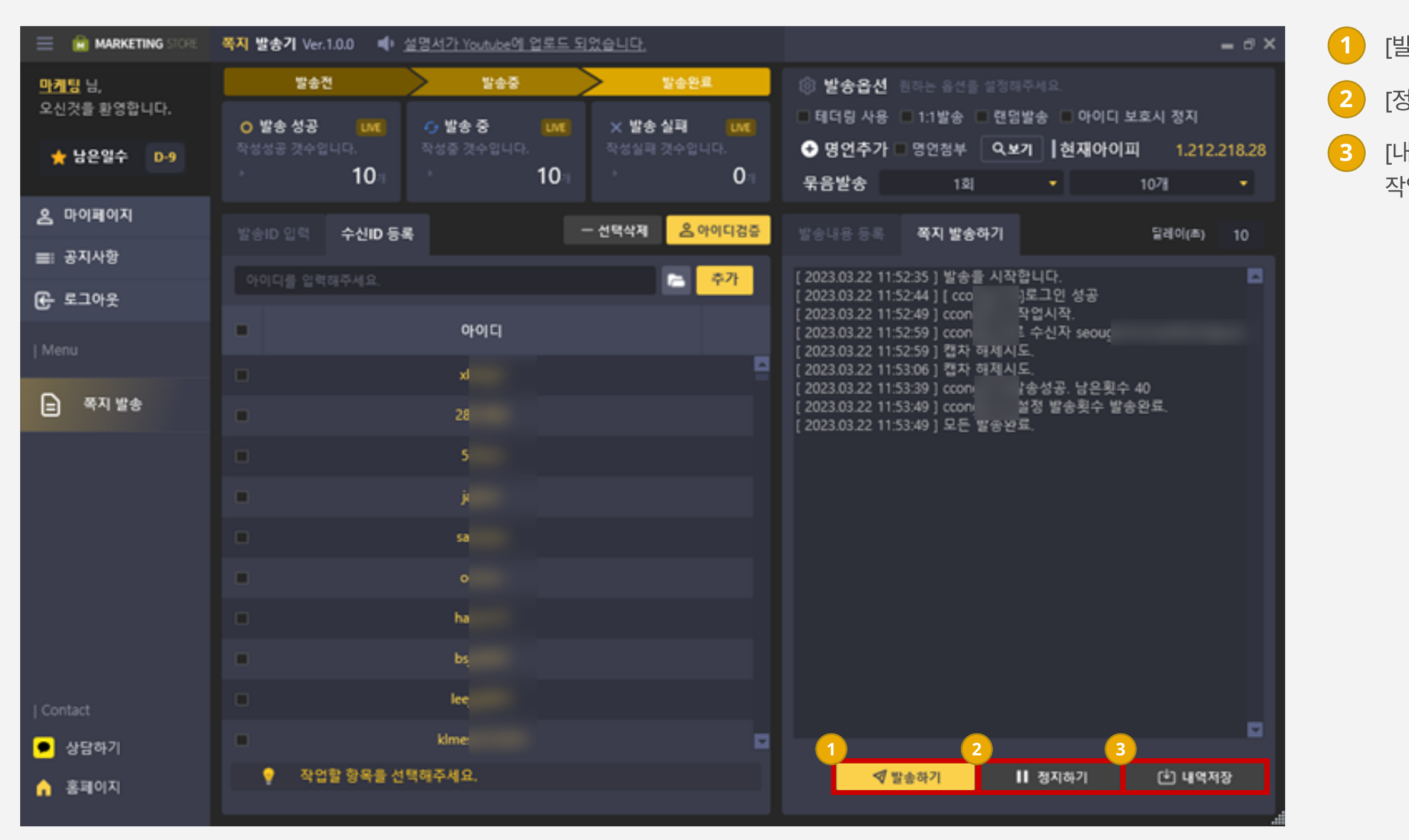

 $\Box$  [발송하기] 버튼을 클릭하여 쪽지 발송 작업을 진행합니다. 2 [정지하기] 버튼을 클릭하여 쪽지 발송 작업을 정지합니다. 3 [내역저장] 버튼을 클릭하여 쪽지 발송 작업 시 출력되는 작업 내역을 저장합니다.

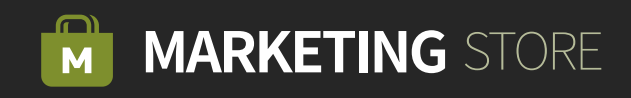